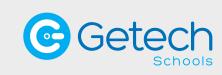

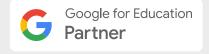

# The Espresso Collection

Bite-sized training booked at a time to suit you.

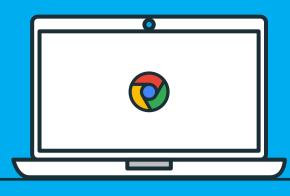

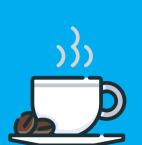

Explore the tools that enable teaching and learning from anywhere and flex as your needs change.

In this fun, hands-on, online training series, we will explore Google Workspace for Education in manageable, 90-minute bite-sized sessions which you can book as breakfast, break, lunch or twilight sessions or anything in between.

you cut through the noise, giving you the focus you need to get started with each tool and level up your skills. We will cover beginner and more-advanced content on

Each of our Kickstart and Going Further Sessions helps

Classroom, Drive, Docs, Sheets, Forms, Slides, Meet and Jamboard.

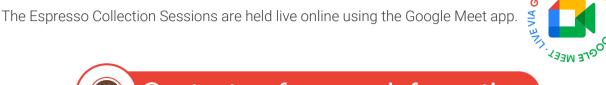

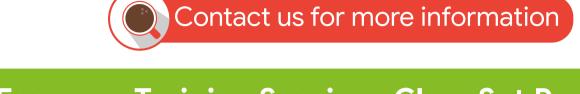

# **Espresso Training Sessions Class Set Promotion**

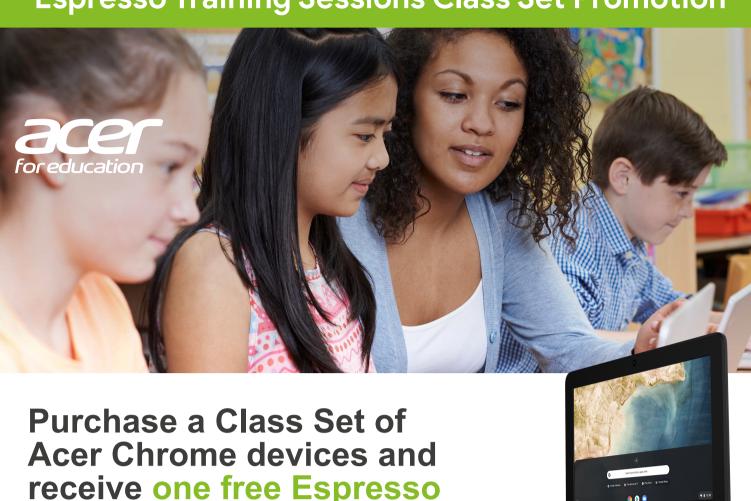

Terms & conditions apply - Please visit https://www.getech.co.uk/TC/espresso\_training\_class.html for further details

**Training Session.** 

## **Kickstart Going Further**

**Google Workspace for Education Sessions** 

# Google Classroom – Kickstart Session

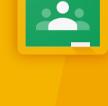

## Google Classroom – Going Further

#### In this Kickstart Session, we learn the basics of Google Docs and look at how your institution

**Google Docs - Kickstart Session** 

can take advantage of online editing for real-time collaboration. We will introduce some useful tools for input, accessibility, research, collaboration, marking and feedback. Google Forms - Kickstart Session

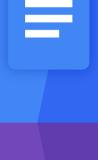

#### Classroom abilities with this Going Further Session. We explore some hidden features and powerful feedback tools for students. There are

Google Docs - Going Further

Are you already using Docs? Level up your

also ways to collaborate effectively, including some great Chrome extensions.

### Forms, including how to build a Form and deliver to your audiences with engaging themes, relevant

or organisation can get the best out of Google

Learn the basics to get started with Forms. In this

Kickstart Session, we explore the ways your school

question design and analysing the responses. **Google Sites - Kickstart Session** 

Get started with Sites. In this Kickstart Session,

we explore the use of Sites to host class

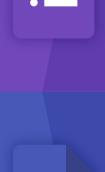

#### advanced question options, populating answers to Sheets and powerful add-ons to extend the functionality of Google Forms.

Google Forms – Going Further

Level up your Forms abilities in this fun,

interactive Going Further Session. We explore

building quizzes and interactive stories, setting

Google Sites - Going Further

Level up your Sites abilities in this Going Further

Session. Build internal project hubs, team sites,

public-facing websites and more - all without the

help of a designer, programmer or IT. We explore

ways to make your Site pop with embedded

# the web with no coding required!

content, student e-portfolios, home learning

sites and how to create pages and publish to

Google Meet - Kickstart Session Get started with Google Meet. In this session, we look at how your school or organisation can get the best out of Meet to deliver engaging remote learning sessions. We explore how to share your screen with students and colleagues,

options to invite attendees, video and audio

controls, chat features and captions.

using engaging themes.

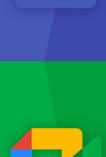

Extensions

## content, navigation and unique layout design.

**Google Meet – Going Further** In this session, we show how your school or organisation can level up your Meet skills. We explore advanced Meet options like recording

Google Jamboard - Kickstart Session Learn the basics to get started with Google Jamboard. In this Kickstart Session, we explore the ways your school or organisation can get the best out of Google Jamboard, including how to

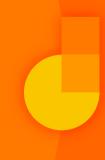

## next level with Google Meet. Easy Mute, Attendance for Google Meet, Google Meet Plus (breakout rooms), Reactions for Google Meet

meetings to Drive and Chrome extensions

designed to take your virtual classroom to the

Google Jamboard – Going Further Level up your Jamboard skills in this Going Further Session. Learn how to create engaging ideas for using Jamboard in your class that will

get your students working together, even though

## **Additional Sessions**

## Optimise Your IT Strategy This session is designed to help schools leaders build a

practical plan for getting the best out of their Google technology to foster collaboration, creativity and critical thinking. Whilst promoting self-learning by students.

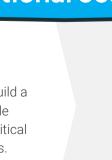

This session will focus on how IT admins can manage Google Workspace for Education and Chromebooks for the schools they support. We will explore how to manage Chrome OS Devices in the Admin Console, as well as how to manage the schools domain in the Admin Console.

**Get The Most Out Of Your Chrome Devices** 

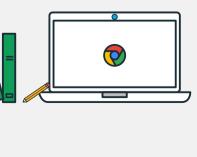

Accessing the curriculum for all Learn more about accessibility features in Chromebooks and Google Workspace for Education tools to support learners. Helping every student learn,

be inspired and achieve their full potential.

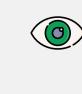

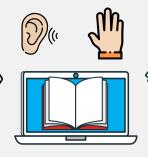

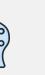

Getech Schools • Solutions Centre • 53-57 Knightsdale Road • Ipswich • Suffolk IP1 4JQ

Copyright © 2021 ⋅ All rights reserved ⋅ Images are for illustration purposes only ⋅ E&OE